## **Instruktionsvideoer**

[Sådan virker Dragon](https://confluence.omilon.com/pages/viewpage.action?pageId=156238009)

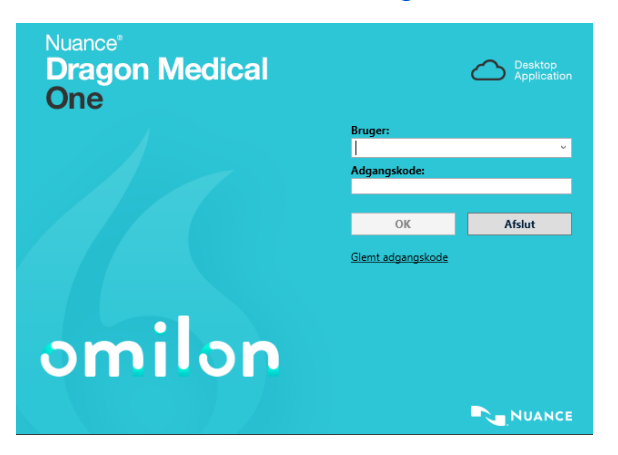

## [Sådan opsætter du PowerMic Mobile](https://confluence.omilon.com/pages/viewpage.action?pageId=283770891)

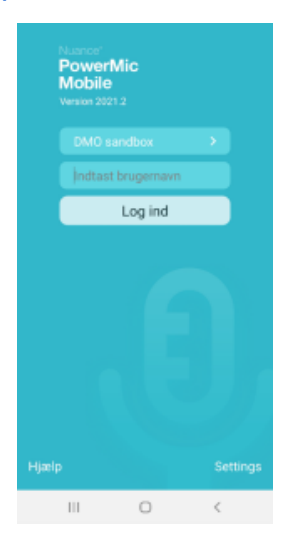